# Comptabilité

# Open Line

# Ligne PME

EBP Comptabilité Ligne PME Open LineTM permet de tenir efficacement votre comptabilité. Outre la réalisation des états comptables, le logiciel offre une véritable aide à la décision grâce à diverses fonctionnalités telles que la comptabilité analytique. L'échange de données entre votre logiciel EBP et la solution de votre Expert-Comptable est intégré via l'outil de communication Entreprise-Expert.

La Gestion Commerciale et le module Immobilisations Ligne PME Open Line™ peuvent s'interfacer et communiquer en temps réel avec la Comptabilité afin de répondre plus précisément aux besoins spécifiques des PME.

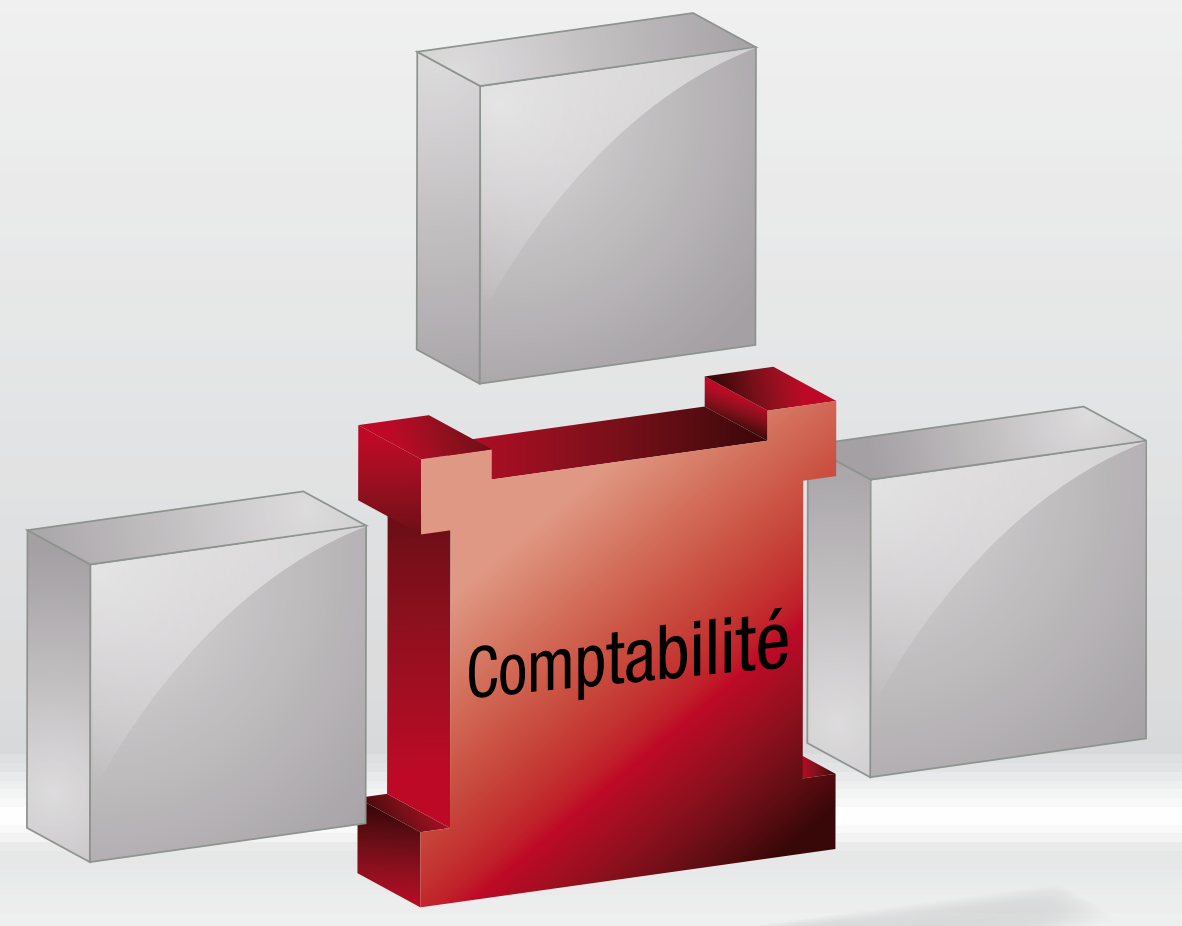

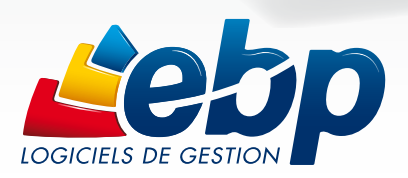

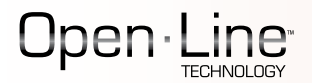

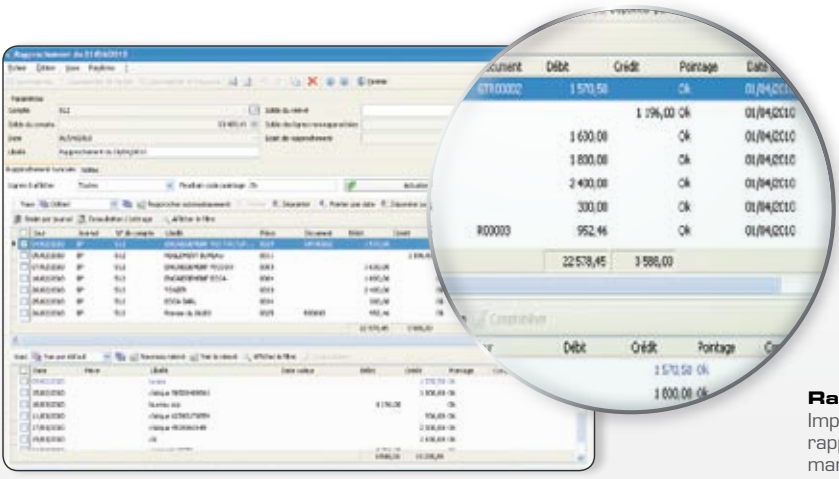

#### **Rapprochement bancaire**

Importez ou saisissez vos relevés pour effectuer vos rapprochements bancaires automatiquement ou manuellement.

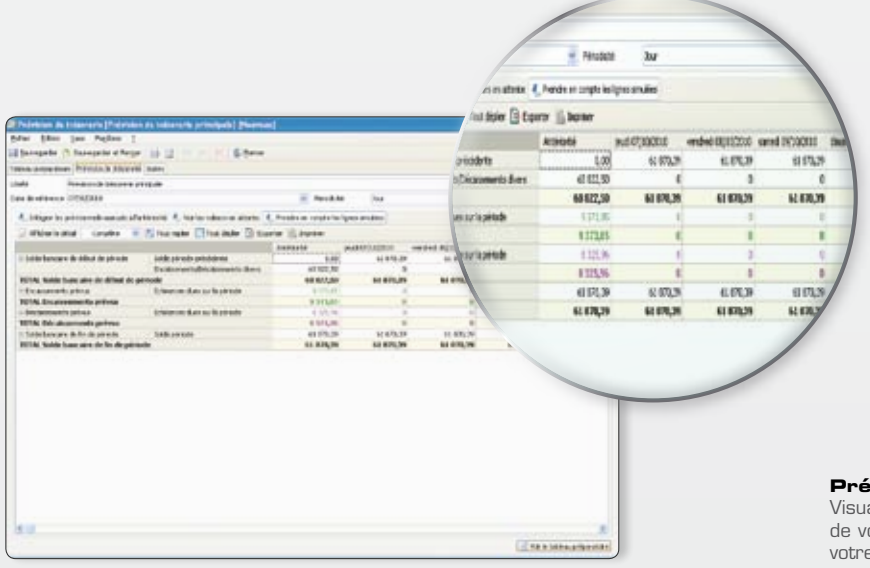

#### **Prévision de trésorerie**

alisez de manière synthétique la santé financière otre entreprise afin de mieux anticiper l'impact sur volde bancaire.

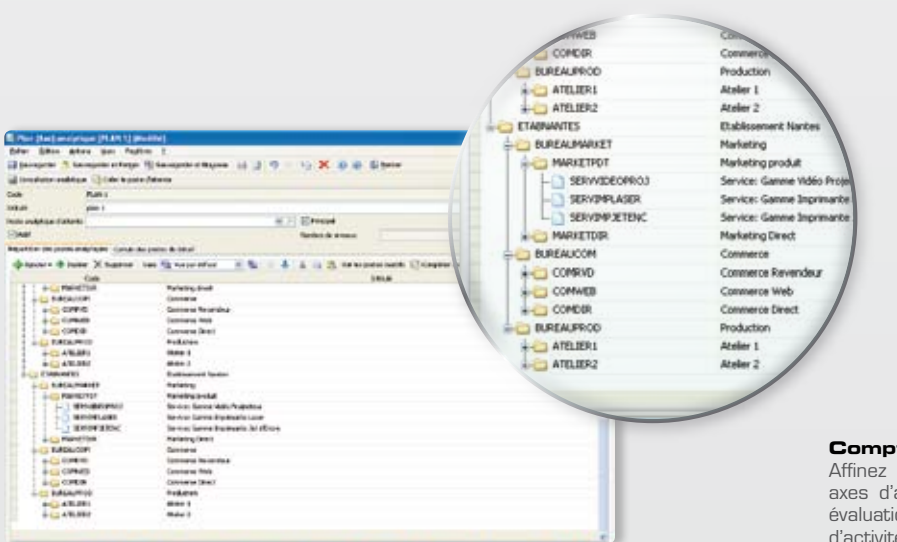

#### **Comptabilité analytique**

Affinez la gestion de votre entreprise selon divers axes d'analyses (filiales, usines, services…) pour une évaluation précise et approfondie de vos secteurs d'activité.

EBP Compta Ligne PME Open LineTM est un logiciel de gestion comptable intuitif, personnalisable et performant qui permet de répondre aux besoins les plus pointus des PME.

### La comptabilité générale

Saisissez les écritures comptables (ventes, achats, emprunts…) selon différents modes et consultez rapidement les indicateurs indispensables au pilotage de votre entreprise (créances, trésorerie, chiffre d'affaires réalisé, ….)

### La comptabilité analytique

Réalisez votre comptabilité analytique sur un nombre de plans (axes) illimité et 12 niveaux de postes pour affiner la gestion de votre entreprise à travers divers axes d'analyses. Les niveaux de postes sont présentés sous forme d'arborescence permettant ainsi une simplicité de création, de modification, de consultation et de compréhension. Réalisez également votre Bilan et Compte de résultat analytiques.

#### Les prévisions de trésorerie

Consultez tous les mouvements effectués sur les comptes bancaires et toutes les échéances dues afin de prévoir votre situation de trésorerie. Complétez également ces données par les encaissements et les décaissements à venir pour une meilleure anticipation.

# La saisie des écritures

Choisissez le type de saisie le plus adapté à vos besoins. La saisie par journal permet une saisie par type de journal (achat, vente,…). La saisie au km permet de renseigner les écritures comptables tous journaux et toutes périodes confondus pour gagner en productivité.

#### La personnalisation

Créez votre propre liste de consultation en triant par date, par libellé mais aussi en effectuant des regroupements d'informations par de simples glisser-déplacer.

Personnalisez l'édition de vos états comptables en sélectionnant les renseignements que vous souhaitez faire apparaître (période, nature de compte, …). Définissez également vos propres éditions des plus simples aux plus complexes grâce au générateur d'états Open Report Designer.

## Le réseau et le paramétrage des droits d'accès (en option)

Installez votre logiciel en réseau et paramétrez les droits d'accès. Affectez des droits par utilisateur ou par groupe d'utilisateurs, tout en ayant la possibilité de gérer des exceptions au sein d'un groupe.

Communicant

COMMUNICANT

#### Consultation des informations commerciales

#### (si le logiciel est interfacé avec EBP Gestion Commerciale ligne PME Open LineTM)

Visualisez les documents commerciaux (factures, fiches clients,…) à partir du logiciel de comptabilité. Les différents éléments sont synchronisés dans les deux applications: les modifications faites dans une application seront immédiatement prises en compte dans l'autre.

#### Rapprochement bancaire

Importez vos relevés bancaires au format ETEBAC ou tout autre format (import paramétrable, Qif)) et pointez manuellement ou automatiquement vos relevés avec le compte ou le journal de votre logiciel EBP. Les relevés sont conservés dans un historique permettant de rechercher plus rapidement et plus précisément une écriture pointée sur un ancien relevé par exemple.

#### Communication Entreprise-Expert

Facilitez vos relations avec votre Expert Comptable en important ou en exportant vos écritures comptables. L'outil de communication Entreprise-Expert convertit les données comptables en provenance ou à destination d'un autre logiciel pour une meilleure gestion de votre comptabilité.

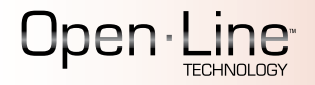

# Fonctions Principales

#### Caractéristiques générales

- Création jusqu'à 10 sociétés
- Aide en ligne
- Barre de tâches et de navigation • Recherche d'écritures multi-critères
- Tri, regroupement avancé
- Sauvegarde et restauration
- Sauvegarde en ligne\*
- Tableau de bord paramétrable
- Ecran de démarrage des tâches principales
- Tâches contextuelles
- Notes dans les fiches
- Envoi de SMS via des partenaires\* (hors coût sms) : Eco.sms, SMS Envoi, SMS to b
- Champs personnalisés

#### **Comptes**

- 3 plans comptables généraux
- Plan Comptable Entreprise
- Plan Compta syndicat
- Nombreuses vues pré-définies pour filtrer les comptes
- Transfert de comptes depuis le PCG
- Cumuls et graphes dans la fiche compte
- Tiers

#### Transfert comptable

- Historique des transferts comptables
- Import du transfert comptable (écritu res, échéances, pointages)

# Traitements comptables

- 
- Saisie par journal et par mois • Saisie au kilomètre
- Saisie guidée
- Saisie pratique et ventes comptoir
- Saisie par écriture
- Abonnements
- Association de comptes pour automati ser la saisie journal
- Ecritures simulées
- Contre-passation d'écritures
- Numérotation automatique ou manuelle des pièces
- Réimputation des écritures de compte à compte, de journal à journal et de période à période
- Consultation des comptes
- Consultation des comptes inter-exercices • Lettrage manuel, approché, automati que, simplifié
- Lettrage automatique au pointage
- Délettrage automatique
- Rapprochement par compte
- 
- Rapprochement par journal Génération d'écritures comptables
- depuis le relevé bancaire • Echéance sur la ligne d'écriture
- Echéancier détaillé
- Pointage des échéances
- Modes de règlement
- Moyens de paiement
- Génération des règlements par lot
- TVA sur les débits, sur les encaissements

SQL Server 2005 SQL Server 2008

- Calcul automatique de la TVA
- Justificatif de TVA
- Modification des informations de TVA • Liste des informations de TVA
- Mise à jour des informations de TVA
- selon le paramétrage des comptes Déclarations de TVA agréées Direction Générale des Finances Publiques : CA3, CA12 et annexe 3310A
- 
- Formulaire d'acompte de TVA 3514 Gestion automatique de l'OD de TVA Télédéclaration de TVA multi-destinatai -
- res: DGFiP et OGA • Télédéclaration au format EDI\*
- Télépaiement au format EDI\*
- Demande de remboursement au format EDI\*
- Déclaration 3519
- Génération d'un fichier de virement pour le règlement de la TVA
- Gestion des doublons des numéros de pièces
- Documents associés aux lignes d'écriture
- Libellés types
- Libellés enrichis
- Recalcul des soldes
- Tri par date
- Rapprochement bancaire manuel et automatique
- Import paramétrable des relevés bancaires
- Import des lignes de relevés au format ETEBAC et Qif
- Pointage, dépointage par code • Automatisation de la comptabilisation
- des lignes de relevés
- Ecritures de régularisation : charges et produits constatés d'avance • Ecritures de régularisation : charges à
- 
- payer et produits à recevoir Suppression des écritures
- Grand-Livre et Balance interactifs
- Echéancier interactif clients et four nisseurs
- Règlements des Tiers
- Validation des écritures
- Clôtures mensuelles et annuelles
- Prévisions de trésorerie illimitées
- Gestion des chéquiers
- Virements internationaux
- Virements/prélèvements SEPA • Purge du plan comptable
- Reformatage des comptes
- Purge des relevés bancaires
- Journal des événements
- Archivage des données
- Déclôture mensuelle

#### Analytique et budgétaire

- Création sur N plans (axes) et 12 niveaux de postes
- Assistant à la création de plans • Ventilations analytiques sur la ligne
- d'écriture • Ventilations analytiques multi-postes et
- multi-plans • Cumuls et graphes par plan et par
- poste

tableaux personnalisables

- Consultation interactive
- Outil d'application de grilles analytiques • Grilles analytiques • Statistiques analytiques sous forme de

Configurations Minimales Requises : • Processeur : Intel P4 2 GHz ou équivalent • Mémoire : 1 Go • Ecran : résolution 1024x768 en 16 bits Systèmes d'exploitation supportés : • Windows XP ® SP3 • Windows Vista ® SP1 32 bits & 64 bits • Windows ® 7 32 bits & 64 bits

Windows XP ®, Vista ® et 7 sont des logiciels dont vous devez faire l'acquisition préalablement. à l'utilisation du logiciel.

• Espace disque libre : 2 Go

Document non contractuel • Avril 2011 • Toutes les marques et les produits cités appartiennent à leurs propriétaires respectifs • RCS Versailles B 330838947 917

Document non contractuel • Avril 2011 • Toutes les marques et les produits cités appartienment à leurs propriétaires respectifs • RCS Versailles B 330838947

917

Ligne PME

• Statistiques analytiques sous forme de graphiques personnalisables • Outil de réaffectation analytique • Gestion des budgets généraux et

• Personnalisation des modèles d'im -

• Journaux, Grand-Livre, Balance • Balance âgée par échéance ou par

• Echéancier par pointage ou par

• Balance mensuelle, trimestrielle • Rapprochement bancaire

• Créances clients /Dettes fournisseurs

• Compte de Résultat analytique

Importation /Exportation • Import-Export des écritures au format du logiciel de cabinet comptable : EBP, ITOOL, CEGID (Sisco et PGI), SAGE LIGNE 100, INFORCE, COALA, CCMX (Winner et AS400), CIEL, QUADRA - TUS, ISAGRI, AZUR, CADOR-DORAC, APISOFT, COTE OUEST, GESTIMUM et en import uniquement HELIAST • Import paramétrable des écritures, des comptes et des journaux • Exportation des impressions au format

PDF, Word ®, Excel ®

TXT, Excel ®, HTML • Export des liasses fiscales • Import texte des écritures et des comptes au format EBP

du dossier • Export Interface Expert Version réseau (en option) • Gestion des droits par utilisateur • Gestion des droits par groupe d'utili -

sateurs

tance EBP.

• Budgets et écarts budgétaires N/N-1

• Exportation des listes au format XML,

• Import texte automatique à l'ouverture

\*Nécessite la souscription à un contrat d'Assis -

• Compte de Résultat • Situations des comptes • Encours clients

• Comparatif N /N-1 • Impressions annuelles • Journal centralisateur • Avancement de saisie • Suivi des écritures • Chéquiers et lettres-chèques

• Bilan analytique

• Balance analytique • Grand-Livre analytique • Grilles analytiques

analytiques • Statistiques budgétaires

**Editions** 

pression

lettrage

lettrage

• Bilan